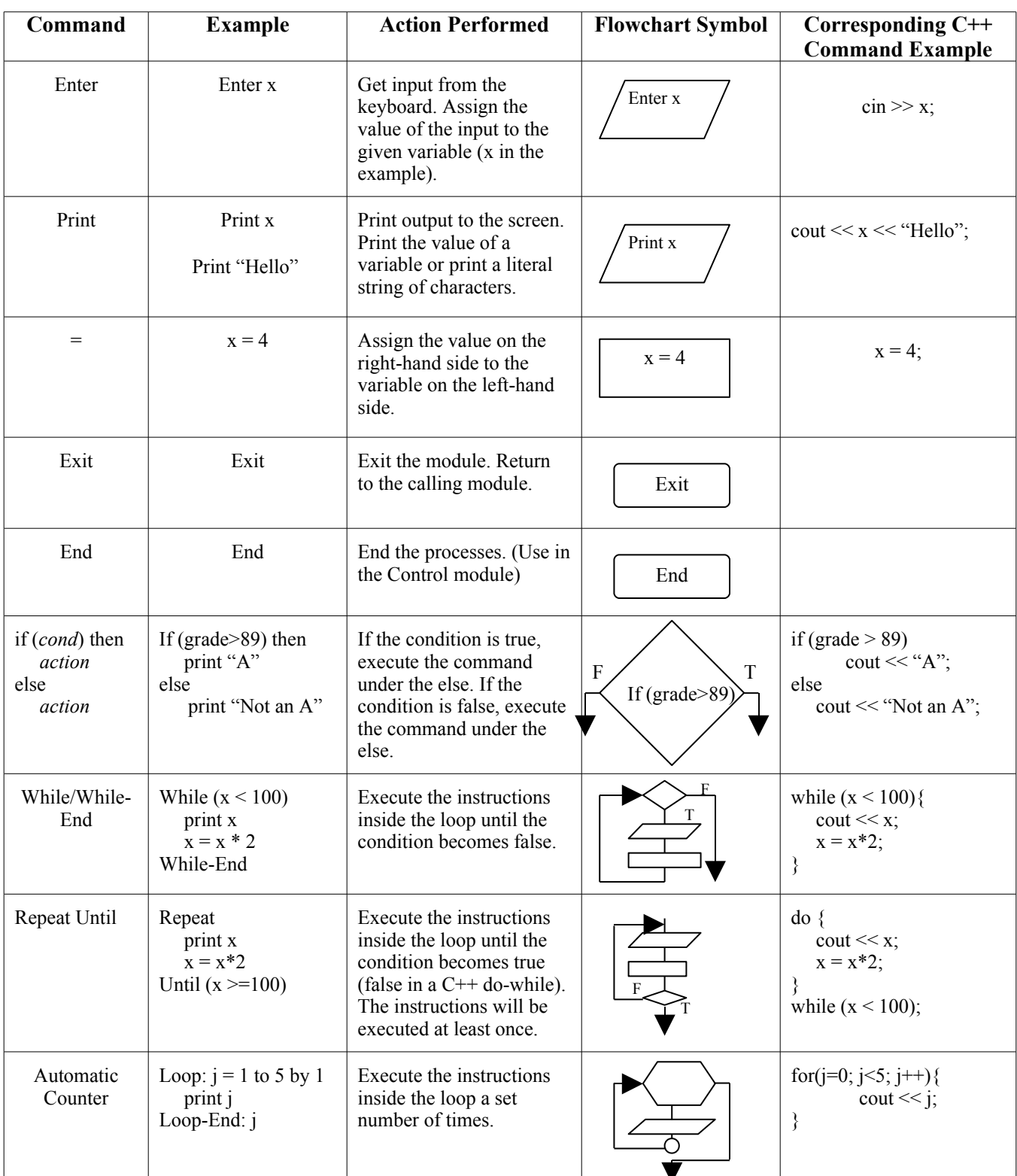

## **Pseudocode Reference Sheet**

## **Pseudocode Reference Table (Continued)**

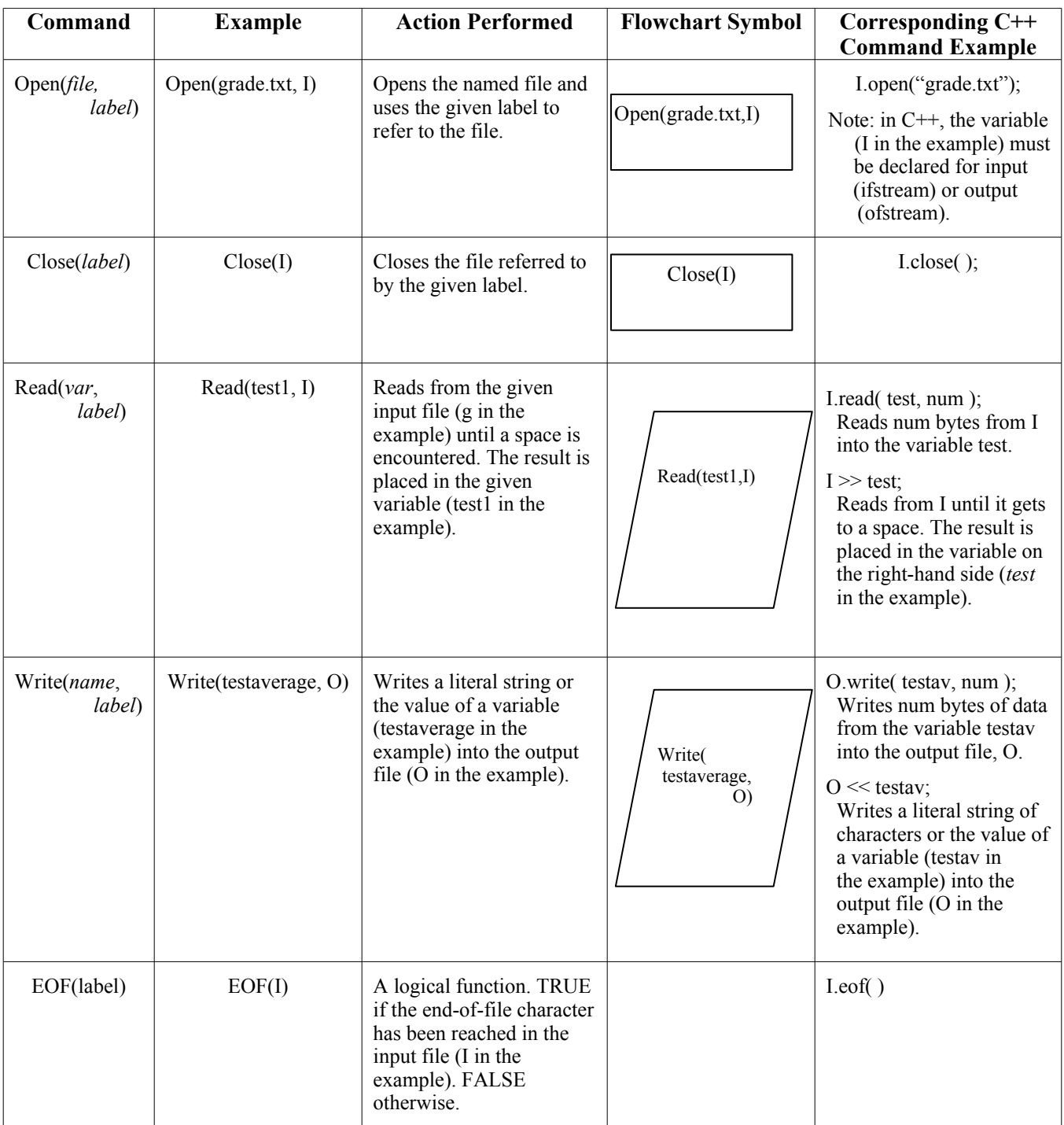

## **Relational Operators**

**Actions Performed:** All operations return TRUE if the expression is true, and FALSE otherwise. **Use:** These operators are used primarily in the conditions of if statements and loops.

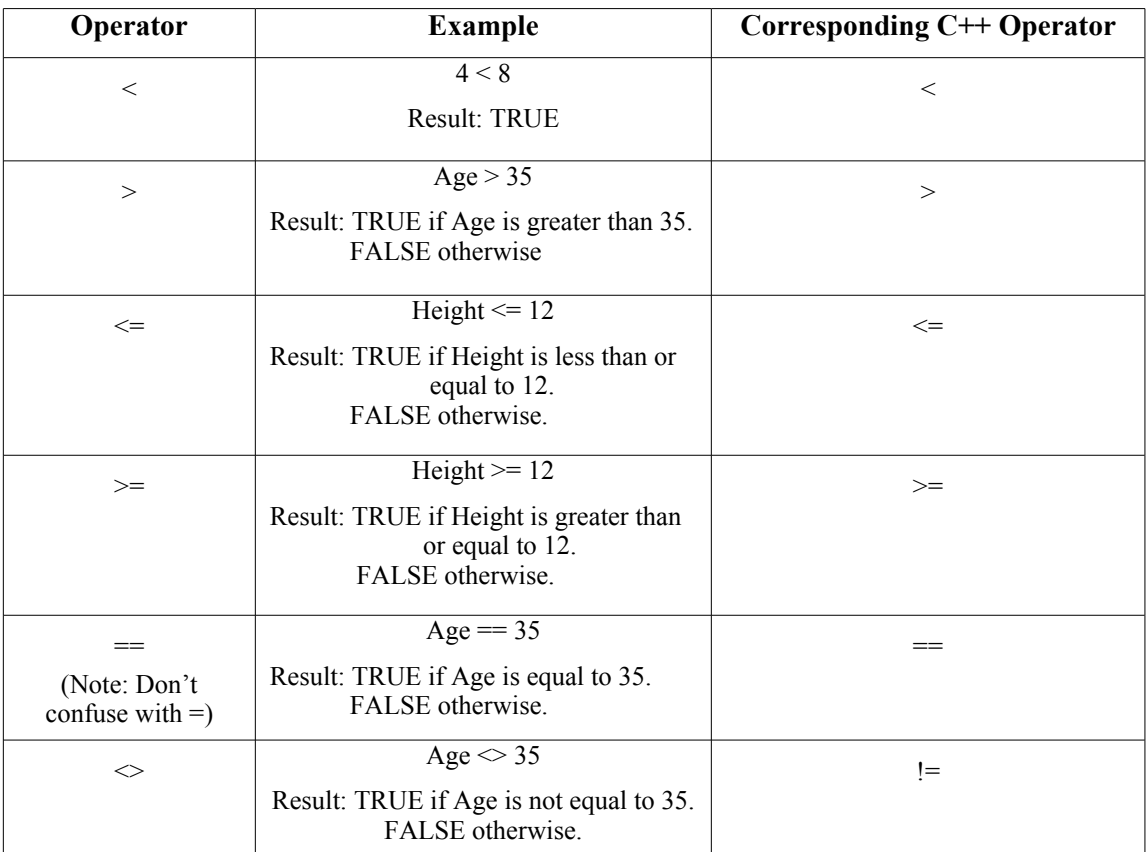

## **Logical Operators**

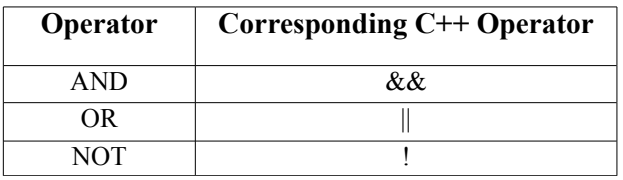

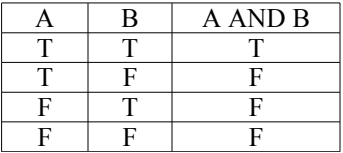

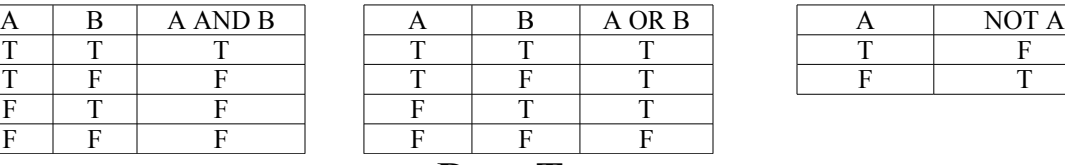

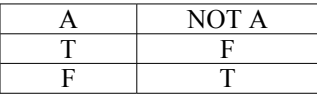

**Data Types**

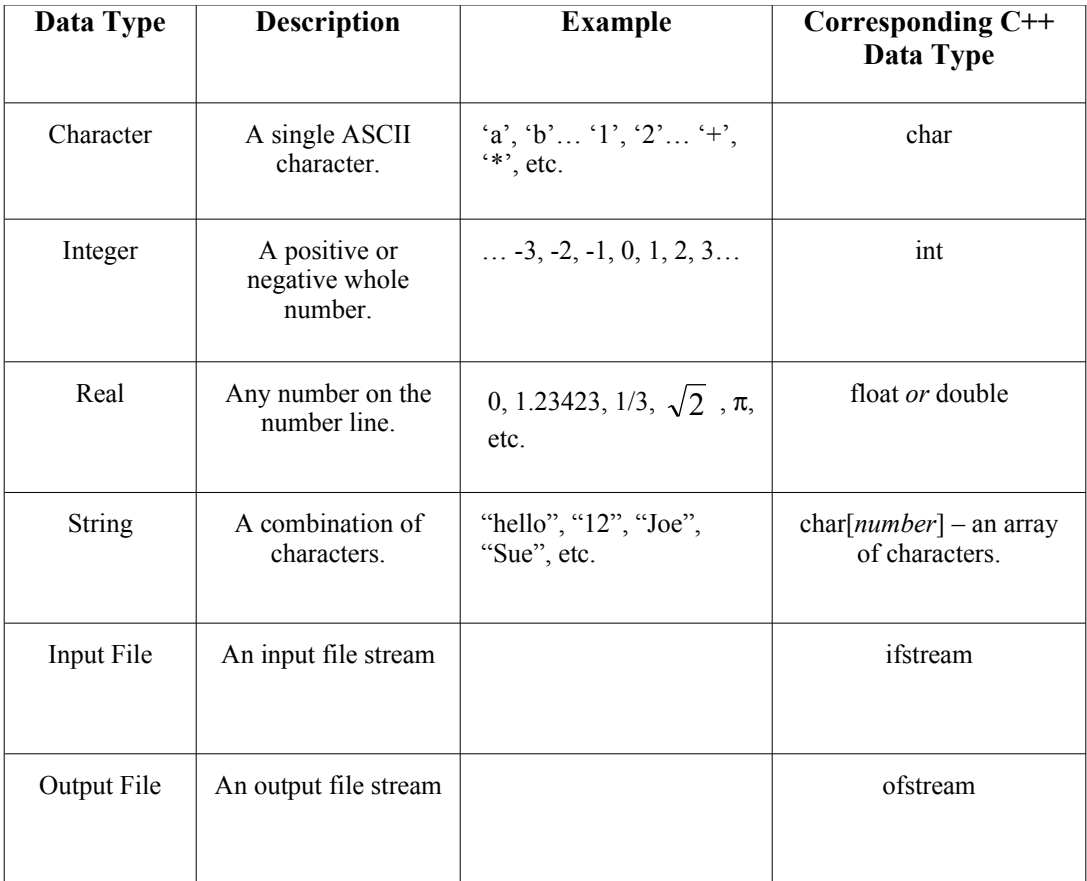